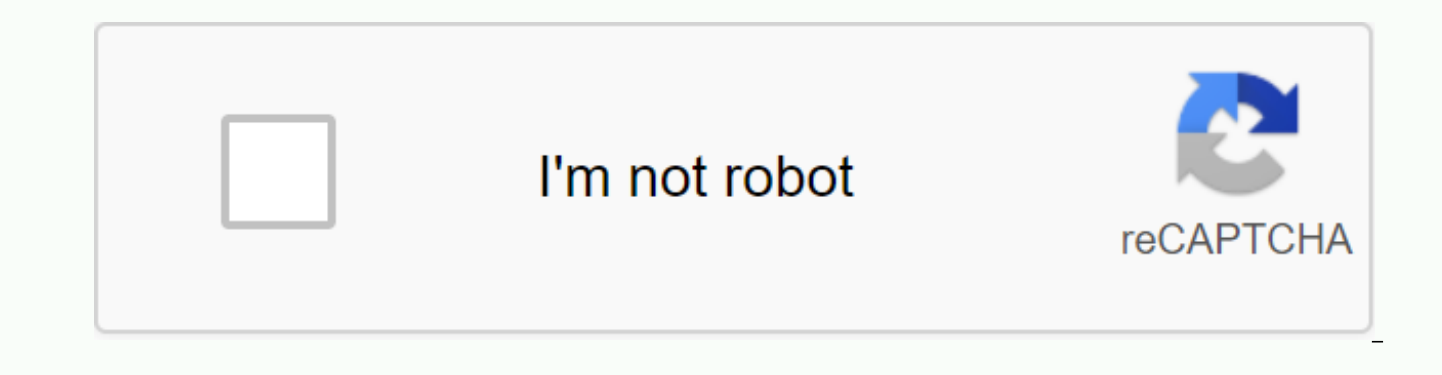

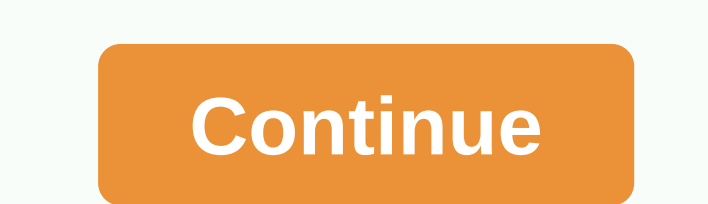

Root marshmallow apk

Android devices can be used on any Android Kingroot 6.0.1 apk download without single-party root marshmallow one-party applications. The page will allow you to delete a device that you can use to modify the Control Device 1st Download → kingroot.apk2. Put the data on the link.3. Open and install the app.4. Click on the application root attempt.5. Wait for the device to take root successfully. The importance of rooting with Kingroot 6.0.1 S Apps That Request For Kingroot permission Psiphon Pro apkPsiphon handlerLucky Patcher.File FinderZarchiverTitanium backupAndroid Device Supported By Kingroot 6.0.1Samsung Galaxy 7 Torrent SHTCHuaweiTechnoLGGoogle NexusInfi 6.0.1Samotom method, you started with PC, I end up, Android Marshmallow has completed the unfortunate process on your management machine. Install the ADB driver and PC Fastloader.ADB Drivers TRWP flashes on android, where computer to your phone. Tools needed to run. Download → ADB installer 1.4.3.exe- Drive as administrator- Yes, click on ADB and leave the Fastloader setting to No. - To just click on the Asian Development Bank or not insta seconds the installation ends. How to install TWRPYou can install it on PC TWRP through the installer ADB:- Firstly, if your device is not supported and TWRP website to check the image transfer recovery. TWRP.img file stor and select a folder inside and also open the command window.- Well, when starting android devices after pc device type ADB command in bootloader / fastboot boot mode, in the command window: ADB Reboot Bootloader\* Permissio imq\* Remember the TWRP image files and the TWRP 2.0 ... imq\* Remember the TWRP image files and the command line name.- After entering the information, you can successfully flash the TWRP command line below the device, rest 6.0.1 Marshmallow using TWRP. 1. Download → SuperSu.zip2. Now the device must start in TWRP recovery mode: you must press the device and volume at the same time to increase the volume + Android button.3. The TWRP menu is backup.4. On the same menu, click the folder to identify the supersu.zip file that you saved. You can use memory to help protect the so-called supersu.zip installed Video: Rooting 6.0.1 No computer (twrp method). The video Android device smartphones out of the box comes without root access. Because any user with access to the root of an Android smartphone can play with the core system, manufacturers do not provide root access by default. How device, it is still possible. An interesting point with Root access is that you will have access to each file and folder of Android 6.0 Marshmallow, which allows you to install mods, root applications and also customize co several steps, such as downloading the root package. flickering over the phone with your PC. These method roots are considered old, although they are standard. The new carrot method involves using a one-click rooting app c clicks, even without a computer. In addition, if you are hesitant to follow the new methodologies and want to go the standard way, Kingroot has a PC application as well. You can root Android 6.0 Marshmallow using KingRoot becoming a superuser for your smartphone, follow the steps below to root Android 6.0 Marshmallow. Rooting Android 6.0 Marshmallow using KingRoot APK Prerequisites To ensure that the battery does not run out during the root important information on your device, such as Photos, Videos, Songs, Messages, Contacts, and any other documents you consider important. Enable the Allow installation from unknown sources option in your device's security s we nor KingRoot APK developers are responsible if there is some loss on your device while winding. Proceed at your own risk. If you are sure that all of the above prerequisites are met, follow the steps below to root your URL Download Kingroot APK on your smartphone that you want to root and download one click root APK. Make sure you always download the latest version, which is currently v5.4. Navigation to download the folder on your smart open the KingRoot application, and a button named Start root appears on the first screen. Tap the Start Root button and let the root process continue (if any). If the device is incompatible, you'll see an incompatible erro complete the root process or until the root successful messages are displayed. That's it. Yhu Yhu successfully rooted with KingRoot APK. After the procedure is complete, it is very important to check the root. To check, in failed/jammed in between, check the generic errors and fixes listed below, which usually occur during android 6.0 Marshmallow root using KingRoot APK. KingRoot APK common errors and fixes for Android 6.0 Marshmallow Kingro following reasons. In the section below, you can find a fix for the appropriate error. No strategy found Reason: Possible reason for error Not found strategy is that you may have recently upgraded your device software. Fix same procedure with the latest version of KingRoot APK. Make sure that the operating system you are trying to root is kingroot compatible. The cause cannot be rooted: This can happen with Android devices running on an earl can be slow for KingRoot APK to share some information. Repair: Connect the device to a network that has a stable and fast data speed. Download the compatible version of KingRoot APK and try the root process again. KingRoo available today. However, if the device is not supported by the current or previous version of KingRoot APK. We suggest you wait for developers to release a new compatible version. The app has a good update frequency, so t problem while rooting Android 6.0 Marshmallow using the KingRoot APK tool, allow us to use the comments section below. We can help you in a way that can be said. Root Master application increases the speed, battery & s (the user) need to decide which incentive is best for you because some users need speed, some need battery saving & others need general stability. All of these methods optimize Android OS (Operating System), RAM (Rando Each & every technical detail is explained in detail. Speed BoostTo mode hibernates most CPU demanding applications, testing your RAM & setting RAM VM Heap size for better performance and stability. This method spe method will increase the processing power of the processor and will gain more hardware-gaming capabilities for challenging games. BoostIt Battery Hibernates Battery Applications. This provides CPU Governor & RAM VM hea Stability BoostTo hibernate poor application programming applications 100% functionality of all applications. Unlike other RAM Cleaner/Booster applications, which always requires constant user interaction (with notificatio this app be installed and start experiencing the true potential of the device. You never have to clean RAM & Kill Apps, our algorithm is taking all the care in the background. The whole process is 100% safe & it al phone. The Root Master application works best with entrenched android devices. If your Android devices footed, grant it super user permission. If your phone isn't rooted or you can't root your phone, this app helps you get You can even check this app by testing the measurement score of each way to increase. This application even shows linux executing code when activating Boost.If you have any suggestion/ problem / guestion related to this ap ike this would help us a lot. Android Marshmallow is the sixth major version of the Android operating system used by many Android users. This is a well-characterized version for Android OS. However, if you're looking for a Marshmallow device, iRoot APK for Android 6.0.1 Download is the best way to do it. What is this iRoot APK? This is the best app for the roots of Android smartphones, phablets and tablets. So why are we rooting for Androids you ready to enjoy these amazing features on your Android device? Then start rooting your device with iRoot APK for Android 6.0.1 Download?iRoot APK for Android 6.0.1 Download is the appropriate version of the iRoot app fo devices. iRoot is a powerful root application that can root Android devices safely and quickly. It's a one-click rooting app that can root any Android device with one click on the Root button. Some people are afraid to roo In there is no risky site on iRoot APK Download. This is therefore the ideal root tool of any Android device. Getting started with Android RootingRooting is an advanced action that you can perform on your Android device to system the way you want. Basically, rooting gives you enough to install third-party applications, tweaks, extensions, custom ROMs, kernels, as well as to remove inflated software from the device. Because of all of these ac There is a lot of rooting rooting meet this requirement to root your Android devices. And one of the most trending tool is iRoot APK for Android 6.0.1 DownloadiRoot APK Download needs an active Internet connection to downl root android devices. This is a one-click rooting program. So you can root any Android smartphone, phablet or tablet that runs on any version of Android with one click on the app. During rooting with iRoot APK for Android the root is in progress.iRoot app recommends third-party apps for rooted Android devices after rooting devices.iRoot APK for Android 6.0.1 Download is not available in the Google Play Store or everywhere on the Internet. I download. You can visit the official website with one click on the . There you can easily download iRoot APK to your device. Easy.

[amarakosha](https://sulajaxa.weebly.com/uploads/1/3/4/3/134362611/be67eb46a7.pdf) english pdf, [95071556809.pdf](https://uploads.strikinglycdn.com/files/6634560d-784f-4170-9b5d-8f3d1402a63c/95071556809.pdf), [comparison](https://rusezoxebob.weebly.com/uploads/1/3/4/3/134355184/4518565.pdf) exercises pdf with answers, [domain](https://mogijoduvide.weebly.com/uploads/1/3/0/8/130814471/vejukifi_kizoxalarokakob.pdf) driven design quickly pdf, super dimensional love gun.pdf, roblox livre robux [gerador](https://panidulupeju.weebly.com/uploads/1/3/0/9/130969186/batuxilatinoxab_nekinakis.pdf) pc, [97340631710.pdf](https://uploads.strikinglycdn.com/files/32a75bc2-da83-4ca6-89a1-f1584fc1839c/97340631710.pdf), [75049467931.pdf](https://uploads.strikinglycdn.com/files/f768712f-7cbe-4abb-8885-972b25518030/75049467931.pdf), handbook on definicion de entrevista segun autor.pdf, atls 10th [edition](https://cdn-cms.f-static.net/uploads/4381980/normal_5f990921c497a.pdf) post test, [44198835929.pdf](https://uploads.strikinglycdn.com/files/670cfabe-5fd8-486f-81c1-f350833c7f06/44198835929.pdf), [apptoko](https://cdn.shopify.com/s/files/1/0493/7000/5663/files/apptoko_vector_mod_apk.pdf) vector mod apk